# Split PDF

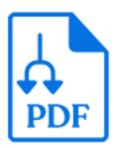

Split PDF is a default Switch app that produces a job folder containing a separate PDF file for each page or range of pages in the incoming PDF file. The tool does not require Adobe Acrobat or any other external application to be installed.

#### Keywords

Keywords can be used with the search function above the Elements pane.

The keywords for the **Split PDF** element are:

- PDF
- split
- merge
- pages

#### **Connections**

Split PDF allows only a single outgoing connection.

## **Properties**

| Property       | Description                                                                                                    |
|----------------|----------------------------------------------------------------------------------------------------|
| Element type   | The flow element type: Split PDF.                                                                                                    |
|                | This property is useful to identify renamed flow elements. It cannot be changed.                                                                                     |
| Name           | The name of the flow element displayed in the canvas.                                                                                                    |
| Description    | A description of the flow element displayed in the canvas. This description is also shown in the tooltip that appears when moving your cursor over the flow element. |
| Pages per file | The number of pages in each output file. You can enter a number, or use variables and script expressions.                                                            |
|                | Examples:                                                                                                    |
|                | <ul> <li>To create output files of 20 pages each, select Inline value and<br/>type "20".</li> </ul>                                                                  |

| Property         | Description                                                                                                    |
|------------------|----------------------------------------------------------------------------------------------------|
|                  | To create 5 output files, each of the same number of pages (depending on the total number of pages of the input file), select <b>Define single-line text with variables</b> and compose the following variable:  [Switch.Calculation:Expression="[Stats.NumberOfPages]/5"]. |
| Filename prefix  | The string pattern to be inserted before the filename.                                                                                                    |
| Filename suffix  | The string pattern to be inserted after the filename (but before the file name extension.                                                                                                    |
| Keep page labels | Select <b>Yes</b> to retain the page labels from the original file; select <b>No</b> if the resulting files should not contain any page labels.                                                                                                    |

## File naming

For each incoming PDF file, the tool creates a job folder that contains the PDF files resulting from splitting the incoming PDF file into sections of one or more pages. The files are named by adding a prefix and/or suffix to the incoming file's name.

In the values of the filename prefix and suffix properties described above, the following character sequences (regardless of case) are replaced by the appropriate number for the file as follows:

| sequence          | Replaced by                                                                                                    |
|-------------------|----------------------------------------------------------------------------------------------------|
| [Index]           | The one-based index (in the original file) of the first page stored in this result file.                                         |
| [LastIndex]       | The one-based index (in the original file) of the last page stored in this result file.                                          |
| [Label]           | The PDF page label of the first page stored in this result file. If the page does not have a label, its one-based index is used. |
| [LastLabel]       | The PDF page label of the last page stored in this result file. If the page does not have a label, its one-based index is used.  |
| [LastSourceLabel] | The PDF page label of the last page in the original file. If the page does not have a label, its one-based index is used.        |
| [Total]           | The total number of pages in the original file.                                                                                  |

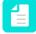

#### Note:

- For [Index] and [LastIndex], leading zeros are added so that the index has the same number of digits as the total number of pages in the original file.
- If the constructed filename contains characters that are not allowed in filenames on Windows (control characters, \, /, :, \*, ?, <, > and I), these characters are replaced by a #, even if Enfocus Switch is running on Mac.

## Example

This example is based on a PDF file named "Booklet.pdf". It contains 15 pages. The first 4 pages are labled in roman numbers, followed by 2 chapters with respectively 6 and 5 pages, labeled "1-2", "1-3", etc.

| Property settings                                 | Resulting files               |
|---------------------------------------------------|-------------------------------|
| Default settings:                                 | Booklet_01.pdf                |
| Pages per file = 1                                | Booklet_02.pdf                |
| • Prefix = ""                                     | •                             |
| Suffix = "_[Index]"                               | Booklet_15.pdf                |
| Pages per file = 2                                | Booklet pages 01-02 of 15.pdf |
| • Prefix = ""                                     | Booklet pages 03-04 of 15.pdf |
| Suffix = " pages [index]- [LastIndex] of [Total]" | •                             |
|                                                   | Booklet pages 15-15 of 15.pdf |
| Pages per file = 1                                | O1 Booklet i.pdf              |
| Prefix = "[Index]"                                | 02 Booklet ii.pdf             |
| • Suffix = "[Label]                               | 03 Booklet iii.pdf            |
|                                                   | 04 Booklet iv.pdf             |
|                                                   | 05 Booklet 1-1.pdf            |
|                                                   | •                             |
|                                                   | • 10 Booklet 1-6.pdf          |
|                                                   | • 11 Booklet 2.1.pdf          |
|                                                   | •                             |
|                                                   | • 15 Booklet 2-5.pdf          |